Engr 0012: Introduction to Engineering Computing page 1 of 1 Fall Term, 2003 (04-1)

Wednesday 15 October

Quiz 08 Individual Quiz

 $NAME(s):$ 

Show the screen display for the following script in the space provided.

```
a=5 Display # Display $
for k=1:10 
     if(k>8) 
         kk=k+2; 
         disp(kk) 
     elseif (k<=6 & k>4) 
         a=k*-2; 
         disp(a) 
     elseif (k==10 | k==1) 
         a=k; 
         disp(a) 
     elseif (k>=3 & k<8) 
         a=a-1; 
         disp(a) 
    else 
        disp('I am lost') 
     end 
end 
disp('done')
```
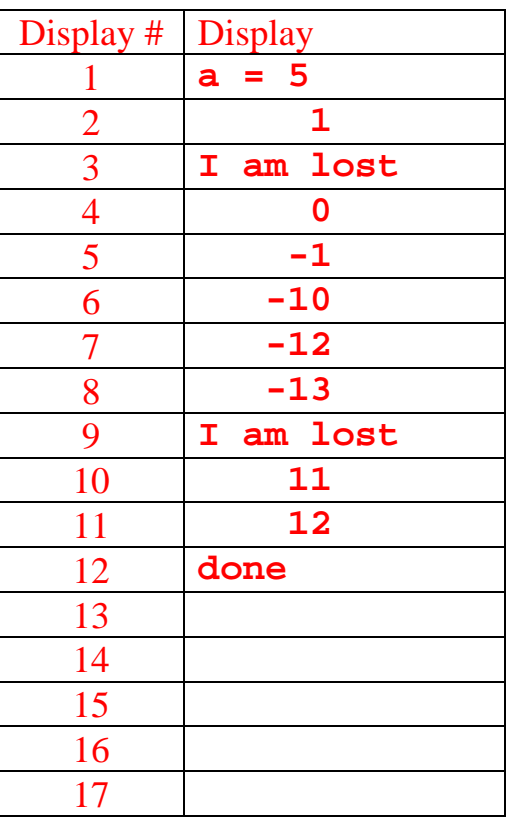